**UUbyte ISO Editor Crack With Keygen**

# [Download](http://evacdir.com/broadcast/biggie.sitka?/exotic/VVVieXRlIElTTyBFZGl0b3IVVV/ZG93bmxvYWR8SVg3TjJwMU4zeDhNVFkxTkRVeU1qRXhNSHg4TWpVNU1IeDhLRTBwSUZkdmNtUndjbVZ6Y3lCYldFMU1VbEJESUZZeUlGQkVSbDA/extraordinarily.larvicide)

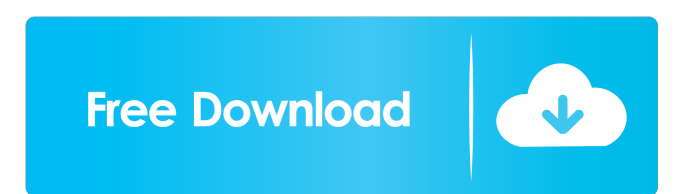

# **UUbyte ISO Editor**

Edit ISO Files. Burn and Extract ISO Files. Create ISO Files from Scratch. Create ISO Files from Files. Extract and Edit ISO Files. View or Burn ISO Files. Extract Contents from ISO Files. View ISO Files. Create and Burn ISO Files. Create from Files. Burn to USB. Burn to Discs. Burn to Cartridges. Burn to CD/DVD. Universal Utility Byte Editor: Edit ISO Files. Program Features: Create and burn ISO files. Create ISO files from files. Extract contents from ISO files. View ISO files. Burn to USB. Burn to discs. Burn to cartridges. Burn to CD/DVD. View or Burn ISO Files. Create and Burn ISO Files. Create from Files. Create to USB. Create to discs. Create to cartridges. Create to CD/DVD. View ISO files. Extract contents from ISO files. Editing features: Editing for files. Editing for directories. Editing for subdirectories. Editing for files. Editing for directories. Editing for subdirectories. [button link=" UUByte ISO Editor 0.00 \$0.00 USD DOWNLOAD ON THE APP STORE[/button] Windows 8.1 users who want to use the a custom title screen can do so by going to Settings > Personalization > Start screen and customizing it with their desired title. If you want to replace the default Wallpaper with something of your own, you will need to do some customization. Windows 10 users will need to use Windows Logo Editor (WLE) or WLExplorer to edit the Windows 10 Home that's default installed on the computer. All Windows 10 users can use the Windows 10 Themes and other features of Windows 10, which you can find in Settings > Personalization. There, you can adjust your monitor and everything else that was built-in on Windows 10. While you're using Windows 10, you can also look for any programs that were preinstalled on the computer. If you don't want Windows 10 to open a link that

#### **UUbyte ISO Editor Crack Free [Updated-2022]**

1. Extract content from CD/DVD. 2. Manage/edit/create images of CD/DVD and save to CD/DVD. 3. Support multiple file format. 4. Convert between multiple types of images. 5. Delete contents of CD/DVD. 6. Burn CD/DVD. I want to show you the best Multi apps like McAfee 360 Secure 2016 Features: 1.Manage McAfee security data (installed, default & reinstalled) 2.Manage McAfee updates 3.View & delete apps 4.View & delete updates 5.Manage McAfee backup settings 6.Manage McAfee auto start 7.Reset McAfee settings 8.Uninstall McAfee apps 9.Uninstall McAfee updates 10.Review & check file changes 11.Support Smartphone & Tablet 12.Stop & start McAfee 13.Scan & remove McAfee threats 14.Uninstall McAfee Toolbar 15.Update McAfee 360 Secure 16.Use McAfee 360 Secure to backup Installation: 1.Unzip 2.Run 3.Support keymacro.exe 1.Manage McAfee security data (installed, default & reinstalled) 2.Manage McAfee updates 3.View & delete apps 4.View & delete updates 5.Manage McAfee backup settings 6.Manage McAfee auto start 7.Reset McAfee settings 8.Uninstall McAfee apps 9.Uninstall McAfee updates 10.Review & check file changes 11.Support Smartphone & Tablet 12.Stop & start McAfee 13.Scan & remove McAfee threats 14.Uninstall McAfee Toolbar 15.Update McAfee 360 Secure 16.Use McAfee 360 Secure to backup 17.In order to use this app, your antivirus should be activated. For a trial version of 360 Secure, please follow the link: 2. Uninstall McAfee Download from: 3. Manage McAfee security data (installed, default & reinstalled) 4. 77a5ca646e

# **UUbyte ISO Editor With Serial Key Download**

iYogi's vision is to create a global communities forum, where everyone can share their views, ideas, and expertise on cutting edge technologies, product reviews, and much more.Q: Why does this assembly not link? I want to write a very simple hello world application using gdb. main.c: void main() { char\* p; p = (char\*)0x9; } test.asm: .section.text .type hello, @function hello: push %ebp mov %esp, %ebp sub \$0x20, %esp mov 0x9, %eax add %eax, %esp call \*%eax mov \$0x0, %eax leave ret If I build test.asm then I get: \$ nasm -felf64 test.asm \$ gcc -g -nostdlib -o test.elf test.o \$ objdump -D -Mintel -m elf\_x86\_64 -x test.elf test.elf: file format elf64-x86-64 Contents of section.text: 0000 554889e5 400802d2 Contents of section.note.GNU-stack: 0000 0001f7c0 Contents of section.note.GNU

### **What's New in the UUbyte ISO Editor?**

UByte ISO Editor is a simple, user-friendly application that makes it easier to extract or create ISO image files from blank media. It does not require any additional programs, extensions or plugins, which makes it suitable for beginners and advanced users. There are three main functions of the application: - Burn discs and create ISO images. - Edit ISO images and create image files. - Extract files from the media. Installation: 1. Unzip the downloaded archive file. 2. Run the executable file. 3. Select the location where to install the application. 4. Select the list of folders you want to use for the installation. 5. Click the Next button to move on to the next step. 6. The application will install all necessary files and folders. 7. Finish the installation and restart the computer. 8. Enjoy your new application. Supported formats: - Microsoft Windows 7, Windows 8, Windows 10 - ISO image files - BIN, MDS, MDF, IMG, CUE, DVD and CD images - Redundant MP3 and other audio file formats System requirements: - Windows XP, Vista, 7, 8, 10, 2003, 2008, 2012 - Supported languages: English, Czech, French, German, Spanish, Italian, Portuguese, Russian and Ukrainian Minimum requirements: - Windows XP SP2 or Vista SP1 or Windows 7 or Windows 8 or Windows 10 Legal notes: - The application has been scanned using the latest virus-checking programs available on the market, and found to be clean of any form of malware. - The PC / Laptop has sufficient space to install the program. 2.2.5 2.2.4 10-Jul-2013 24-Jul-2013 Hex Editor 2013, 32-bit Free Freeware Edit files and folders in hexadecimal format with the Hex Editor 2013. The program can be used to find the data in hexadecimal format. To open a file, click the file you want to edit. Then select the columns and rows that you need. There is a column for each color and a row for each line, so you can quickly find a certain number. If you need to save the files in hexadecimal format, click File  $\geq$  Save as. To open a saved file, select the file you saved. There is a column for each color and a row for each line, so you can quickly find the data you want. The application features full support for hexadecimal numbers and can automatically determine the number of lines in the file. It can also set the display of the data in a hexadecimal format. You can use all shortcuts of the Visual C++ program while editing files in hexadecimal format. The program is free of

### **System Requirements:**

PC Requirements: OS: Windows 7, 8.1, 10 Processor: Intel Core 2 Duo Memory: 4 GB Graphics: Intel HD 4000 DirectX: Version 11 Network: Broadband Internet connection Xbox Requirements: OS: Windows 10 Processor: Intel Core i5 Memory: 8 GB Graphics: NVIDIA GeForce GTX 970 You are at the starting point of your quest to become a true Elite Archer, alongside a group of long

Related links:

<https://oton.shop/444988/uncategorized/kiendar/treemaker-crack-with-product-key-free-download/43/03/04/> <https://vintriplabs.com/fractal-snowflake-generator-crack-2022-latest/> <https://fitadina.com/2022/06/06/qutty-crack-with-product-key-latest-2022/> <http://yotop.ru/wp-content/uploads/2022/06/crisgis.pdf> <https://www.goldenglowyoga.ie/ogg-converter-crack-full-product-key/> <https://foame.org/?p=4261> <https://zakadiconsultant.com/wp-content/uploads/2022/06/Lansweeper.pdf> [https://canadiantogrow.com/wp-content/uploads/2022/06/Image\\_Repainter.pdf](https://canadiantogrow.com/wp-content/uploads/2022/06/Image_Repainter.pdf) <https://www.aussnowacademy.com/rsrdp-crack-with-key-free-latest/> [https://munchyn.com/wp-content/uploads/2022/06/Unofficial\\_Riot\\_Games\\_Launcher.pdf](https://munchyn.com/wp-content/uploads/2022/06/Unofficial_Riot_Games_Launcher.pdf)